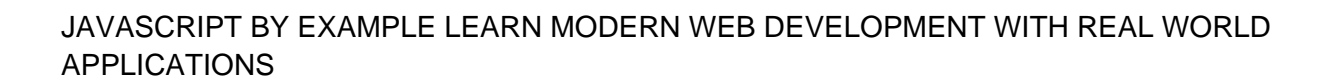

#### **javascript by example learn pdf**

JavaScript by Example 1st Edition Pdf Download For Free Book - By Dani Akash S JavaScript by Example Key Features </ - Read Online Books at SmteBooks.Eu ... JavaScript is the programming language that all web developers need to learn. The first item on our JavaScript to-do list is building g a To-do list app, which you'll have done by the end ...

#### **JavaScript by Example Free Pdf Download | SmteBooks.Eu**

JavaScript for Beginners 8 o An example of a server-side application might be to insert the current date and time into a page. This would mean that each time the page was requested (say, by using the browser $\hat{\mathbf{a}} \in \mathbb{N}$ s

#### **JavaScript for Beginners - Winterstein**

A Smarter Way to Learn JavaScript ... to learn JavaScript. It's a smarter way to learn anything. And as long as we're embracing new technology, why not use all the tech we can get our ... and practicing a lot is the fastest way to learn. 500 coding examples that cover every aspect of what you're learning. Examples make

#### **A Smarter Way to Learn JavaScript - Cal Poly Pomona**

javascript step by step pdf - pearsoncmg.com

# **javascript step by step pdf - pearsoncmg.com**

1 JavaScript Basics Switch statements have somewhat fallen out of favor in JavaScript,because often the same behavior can be accomplished by creating an object that has more potential for reuse,testing,etc.For example:

# **JavaScript Basics - GitHub Pages**

An Acrobat Javascript primer with simple PDF examples Learn how to use JavaScript in your PDF documents and forms. By V. Subhash. Most people associate JavaScript with Web browsers and HTML pages. (Not many people remember that Internet Explorer supported VBScript as an alternative for JavaScript.) ... In the following example, a JavaScript ...

# **An Acrobat Javascript primer with simple PDF examples**

JavaScript application designed to construct a call for a SAS macro. It is intended to help you learn the basics of JavaScript by example. It is not a comprehensive JavaScript tutorial: you are encouraged to consult books on JavaScript to read more about the presented techniques.

#### **SUGI 26: JavaScript Tutorial by Example - support.sas.com**

Javascript Tutorial in PDF - Learn Javascript in simple and easy steps. A beginner's tutorial containing complete knowledge of Javascript Syntax Objects Embedding with HTML Validations Cookies Regular Expressions Literals Variables Loops Conditions.

## **Javascript Tutorial in PDF**

Essential Javascript  $\hat{a} \in \hat{A}$  A Javascript Tutorial Page 4 of 22 In this example, innerHTML will process your string and basically redraw the web page with the new content.

## **Essential Javascript -- A Javascript Tutorial - evl**

About the Tutorial JavaScript is a lightweight, interpreted programming language. It is designed for ... For example, you might use JavaScript to check if the user has ... JAVASCRIPT  $\hat{a} \in \text{OVERVIEW}$  . 12 The JavaScript code is executed when the user submits the form, and only if all the entries are valid, they would be submitted to the Web Server.

## **About the Tutorial - Current Affairs 2018, Apache Commons**

Modern JavaScript Tutorial: simple, but detailed explanations with examples and tasks, including: closures, document and events, object oriented programming and more. ... Buy EPUB/PDF. Search. Search. Tutorial map. Share ... Here we learn JavaScript, starting from scratch and go on to advanced concepts like OOP.

#### **The Modern Javascript Tutorial**

to describe the way the JavaScript language should work so that the various pieces of software that claimed to support JavaScript were actually talking aboutthesamelanguage.

#### **EloquentJavaScript**

Learn JavaScript and Javascript arrays to build interactive websites and pages that adapt to every device. Add dynamic behavior, store information, and handle requests and responses. This course can help marketers and designers upgrade their career and is a starting point for front-end engineers.

#### **JavaScript Tutorial: Learn JavaScript For Free | Codecademy**

JavaScript Examples How To Examples W3.CSS Examples Bootstrap Examples PHP Examples Python Examples jQuery Examples Java Examples ... XML Certificate Get Certified  $\hat{A}$ » W3Schools is optimized for learning, testing, and training. Examples might be simplified to improve reading and basic understanding. Tutorials, references, and examples are ...

#### **JavaScript Introduction - W3Schools**

JavaScript is easy to learn. This tutorial will teach you JavaScript from basic to advanced. Examples in Each Chapter. With our "Try it Yourself" editor, you can change all examples and view the results. Example. ... Learn by Examples. Examples are better than 1000 words. Examples are often easier to understand than text explanations.

#### **JavaScript Tutorial - W3Schools Online Web Tutorials**

JavaScript by Example, Second Edition, is the easiest, most hands-on way to learn JavaScript. Legendary programming instructor Ellie Quigley has thoroughly updated her classic book to deliver the skills and information todayâ€<sup>™</sup>s JavaScript users need mostâ€"including up-to-the-minute coverage of JavaScript

programming constructs, CSS, Ajax ...

## **JavaScript by Example (2nd Edition): Ellie Quigley**

Learn or reference Javascript with example code and challenges. This module assumes you have some programming knowledge already and want a quick guide/reference to Javascript code. Most of the example code is taken from LearnXinYminutes , by adambrenecki and others , and is licensed under the Creative Commons Attribution-ShareAlike 3.0 License .

#### **Learn Javascript by Example - Learneroo**

JavaScript is the programming language that all web developers need to learn. The first item on our JavaScript to-do list is building g a To-do list app, which you'll have done by the end of the first chapter.

#### **JavaScript by Example | PACKT Books**

These tutorials will help you learn JavaScript step by step starting from the basics to an advanced level. These tutorials are broken down into sections where each section contains a number of related topics that are packed with easy to understand explanations, real-world examples, tips, notes and useful references.

#### **JavaScript Tutorials - Get Started**

JavaScript by Example, Second Edition, is the easiest, most hands-on way to learn JavaScript. Legendary programming instructor Ellie Quigley has thoroughly updated her classic book to deliver the skills and information todayâ€<sup>™</sup>s JavaScript users need mostâ€"including up-to-the-minute coverage of JavaScript programming constructs, CSS, Ajax ...

#### **JavaScript by Example, 2nd Edition | InformIT**

Advanced JavaScript Essentials Lesson 1: Introduction to Advanced JavaScript ... Before we begin programming, you need to learn a little about the programming environment you'll be using. This first lesson of ... you'll type the contents into the editor window to try the example yourself. The CODE TO TYPE bar on top of the white box contains ...

#### **Advanced JavaScript Essentials - O'Reilly**

JavaScript Fundamentals on EXLskills Learn JavaScript for free with the EXLskills open-source course that introduces all you need get started building applications in JS. Coding math An excellent series of video tutorials to teach the math you need to understand to be an effective programmer, by Keith Peters.

#### **JavaScript - Learn web development | MDN**

Learn JavaScript Tutorial. Our JavaScript Tutorial is designed for beginners and professionals both. JavaScript is used to create client-side dynamic pages. JavaScript is an object-based scripting language which is lightweight and cross-platform. JavaScript is not a compiled language, but it is a translated language.

#### **Learn JavaScript Tutorial - javatpoint**

doc.lagout.org

#### **doc.lagout.org**

JavaScript is an open source & most popular client side scripting language supported by all browsers. JavaScript is used mainly for enhancing the interaction of a user with the webpage. This online guide is geared to make you a JavaScript pro ...

#### **JavaScript Tutorial for Beginners: Learn in 5 Days**

Download Javascript By Example written by Khaled Jamal and has been published by Lulu Press, Inc this

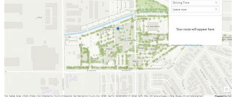

book supported file pdf, txt, epub, kindle and other format this book has been release on 2017-08-08 with Computers categories. This book is for programmers who want to learn JavaScript rapidly.

#### **Download [PDF] javascript by example - ardhindie.com**

About Us Learn more about Stack Overflow the company ... Using Javascript inside a PDF [closed] Ask Question 64. 21. ... Thank you for your answer. I'll look for the book. I think seeing examples in context would be useful.  $\hat{a} \in$ " Sam Dec 14 '12 at 16:16

#### **Using Javascript inside a PDF - Stack Overflow**

ptgmedia.pearsoncmg.com

#### **ptgmedia.pearsoncmg.com**

15 Free Handy e-Books to Learn Javascript Quickly. Last Updated: December 2, 2017 12:34 pm. Share on Facebook. Tweet on Twitter. ... Download Info: PDF Available on GitHub. With book's creative title, Max Ogden wants to persuade you that learning Javascript is not that hard. Even the cats can learn it, as of his illustration.

## **15 Free Handy e-Books to Learn Javascript Quickly**

Learn how to use JavaScript to develop and enhance standard workflows. Get the detailed information on JavaScript for Acrobat and extensive examples of the capabilities of JavaScript, as well as descriptions of the usage of the SDK tools.

#### **JavaScript for Acrobat - adobe.com**

Practical JavaScript Build a strong JavaScript foundation for web development ... For example, you'II learn how to ask technical questions, how to approach buzzwords, how to think about progress in a productive way, and why memorizing things is a fool $a \in T^M$ s game.

# **Practical JavaScript | Watch and CodeA**®

To my wife Heather Pollock, Bruce and Joy Anderson, and Dr. J. D. and Linda Andrews In memory of James D. and Livian Anderson, John William and Edith Hopkins,

# **McGraw Hill - JavaScript a Beginners Guide, Third Edition**

code examples and analysis Learn JavaScript and DOM behavior via interactive labs Complete your JavaScript Bible ... JavaScriptâ"¢ Examples Bible: The Essential Companion to JavaScript ... JavaScript Bible. JavaScript Bible.pdf. the and , ...

# **JavaScript Examples Bible - drustvo-termicara.com**

JavaScript Programming Practices I n this chapter we bring to a close our discussion of JavaScript by highlighting some ... code that somehow violates the rules of the JavaScript language. For example, writing the following, L 23-1 var  $x = y + * z$ ;

# **JavaScript Programming Practices**

Building Web Applications with HTML5, CSS3, and Javascript: An Introduction to HTML5 Jason Clark ...  $\hat{a} \in \mathcal{C}$ What do you want to learn most? Terms: HTML, CSS, API Does everybody know what these elements are? ... HTML5 Working Examples HTML5 Mobile Feed Widget

# **Building Web Applications with HTML5, CSS3, and Javascript**

A good way to learn HTML is to look at how other people have coded their html pages. To find out, simply click on the View option in your browsers toolbar and select Source or Page Source.

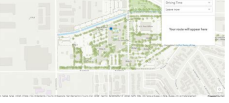

# **HTML Basics - Austin Community College District**

Learn JavaScript and Ajax with W3Schools.pdf

## **Learn JavaScript and Ajax with W3Schools.pdf**

Free Sample PDF Files with scripts; ... This Regular PDF Form sample includes 3 examples of different ways to modify the email submit address, as well as the type of submitted data. Email addresses are acquired from text fields on the form, from drop lists, and from multi-select lists. ... This PDF file demonstrates the basic JavaScript ...

#### **Free Sample PDF Files with scripts - pdfscripting.com**

JavaScript by Example, Second Edition, is the easiest, most hands-on way to learn JavaScript. Legendary programming instructor Ellie Quigley has thoroughly updated her classic book to deliver the skills and information today's JavaScript users need mostâ€"including up-to-the-minute coverage of JavaScript programming constructs, CSS, Ajax ...

#### **javascript by example | Download eBook pdf, epub, tuebl, mobi**

This JavaScript tutorial contains more than 200 examples! With our online editor, you can edit the JavaScript code, and click on a button to view the result. Example ... JavaScript Examples Learn by 200 examples! With our editor, you can edit the source code, and click on a test button to view the result.

#### **JavaScript Tutorial - Fadel K**

This is useful if, for example, you  $\hat{\epsilon}^{\text{TM}}$ d like JavaScript to incorporate supplements such as text directly into the HTML file. The following example is supposed to

#### **Javascript for beginners - pituwa.net**

One of such features is the ability to use Javascript in PDF documents. Javascript in PDF is most often used for the following tasks: To change document contents in response to some events. For example, to hide part of document before printing or pre-fill some form fields when document is opened. To restrict actions of the reader.

#### **Javascript in PDF - CodeProject**

monova.org JavaScript By Example 2003.chm Learn To Program With C++ (2003).pdf Books 1 month idope.se JavaScript By Example 2003.chm Learn To Program With C++ (2003).pdf books 16 hours torrentdownloads.me JavaScript By Example 2003 chm Learn To Program With C++ (2003) pdf Books 2 days

#### **JavaScript By Example 2003.chm Learn To Program - Torrentz**

PDF Reader in JavaScript. Contribute to mozilla/pdf.js development by creating an account on GitHub. Skip to content. Why GitHub? Features  $\hat{a}$ <sup>+</sup>' Code review ... pdf.js / examples / learning / Snuffleupagus Update remaining examples, and docs, to utilize current API functiona ...

# pdf.js/examples/learning at master  $\hat{A}$ · mozilla/pdf.js  $\hat{A}$ · GitHub

JavaScript Tutorial. Learn all of the fundamentals of JavaScript, and have fun while doing it  $\hat{a}\in$ " with SoloLearn! This tutorial covers all basic features of JavaScript programming, including ways to make your website more interactive, create change website content, validate forms, create cookies, and so much more.

# **JavaScript Tutorial | SoloLearn: Learn to code for FREE!**

JavaScript By Example is an introduction to JavaScript using annotated example code. It is intended for those already familiar with programming fundamentals. Inspired by Go By Example, Haskell By Example, and

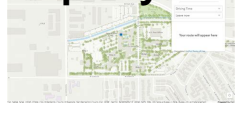

Dart By Example.

## **JavaScript by Example**

Learning Advanced JavaScript Double-click the code to edit the tutorial and try your own code. This tutorial contains code and discussion from the upcoming book Secrets of the JavaScript Ninja by John Resig .

## **Learning Advanced JavaScript - JavaScript Programming**

Huge list of free tutorials and ebooks for learning JavaScript online and ... Best Free Cheat Sheets & PDF For JavaScript ... JavaScript Mobile Education Freebies Gadgets Gaming Career iPhone Interview Themes iOS SEO Technology Google BigData Mac Marketing Example Code HTML5 Cloud Hosting Video Storage Frameworks Giveaway Architecture Magento ...

# **65+ Best Free Javascript Tutorials, PDF & eBooks For Web**

1 Chapter 1 The Context of Software Development A computer program, from one perspective, is a sequence of instructions that dictate the  $\overline{\mathsf{I}}$ -, ow of electrical

## **LEARNING TO PROGRAM WITH PYTHON**

JavaScript by Example, Second Edition, is the easiest, most hands-on way to learn JavaScript. Legendary programming instructor Ellie Quigley has thoroughly updated her classic book to deliver the skills and information today's JavaScript users need mostâ€"including up-to-the-minute coverage of JavaScript programming constructs, CSS, Ajax ...